## **Семинар**

## **Приложение на линейната многопроменлива регресия за изчисляване на топлини на образуване на алкани**

**Задача .** В четвърта колона на таблицата са дадени топлините на образуване на шест алкана. Това са стандартните топлини на образуване  $(\Delta H_f(q))$ , за газовата фаза, при температура 298.15 К (25 оС) и 1 atm налягане) изразени в Kcall/mol. Във втора и трета колона са дадени съответно броят на връзките C–C и C–H в тези съединения.

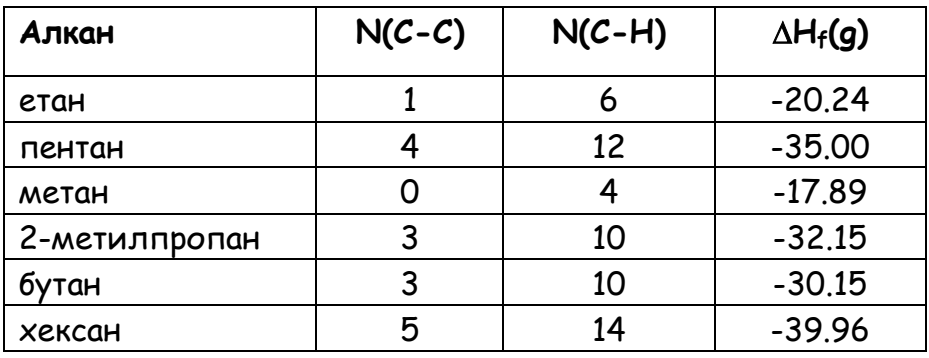

Ако  $d_1$  и  $d_2$  са търсените инкременти (добавки) съответно за връзките C-C и C–H, то за намиране на една адитивна схема за изчисляване на топлините на алкани, от данните за първите две съединения може да се състави системата от две уравнения с две неизвестни (добавките  $d_1$  и  $d_2$ ):

$$
\begin{vmatrix} 1 \cdot d_1 + 6 \cdot d_2 = -20.24 \\ 4 \cdot d_1 + 12 \cdot d_2 = -35.00 \end{vmatrix}
$$

a) Чрез умножение на първото уравнение по 2 и изваждане от второто, решете системата уравнения спрямо  $d_1$  и  $d_2$ .

**Решение**: Ако умножим първото уравнение по 2 ще получим

$$
2 d_1 + 12 d_2 = -40.48
$$

При изваждане на това уравнение от второто уравнение на системата ще получим:

$$
4 d_1 + 12 d_2 - 2 d_1 - 12 d_2 = -35.00 - (-40.48)
$$
  
\n
$$
u \pi u
$$
  
\n
$$
2 d_1 = 5.48
$$
  
\n
$$
u \pi u
$$
  
\n
$$
d_1 = 2.74
$$

Като заместим стойността на d<sub>1</sub>, 2.74, в първото уравнение получаваме

$$
2.74 + 6 d_2 = -20.24
$$
  
WH  

$$
d_2 = (-20.24 - 2.74)/6
$$
  
WH

 $d_2 = -3.83$ 

И двата инкремента имат размерност Kcall/mol.

b) Напишете системата от две уравнения с две неизвестни, ако използвате данните за етан и хексан.

Решение: Системата уравнения е:

$$
\begin{vmatrix} 1 \cdot d_1 + 6 \cdot d_2 = -20.24 \\ 5 \cdot d_1 + 14 \cdot d_2 = -39.96 \end{vmatrix}
$$

с) Решете системата от уравнения, която сте съставили в т. b).

Решение: Умножаваме първото уравнение по -5 и го събираме с второто:

$$
(-5)d_1 + (-5) \times 6 \, d_2 + 5 \, d_1 + 14 \, d_2 = (-5) \times (-20.24) + -39.96
$$
\n
$$
M \text{J} \text{I} \text{I} \text{I}
$$
\n
$$
(-16) d_2 = 61.24
$$
\n
$$
M \text{J} \text{I} \text{I} \text{I} \text{I}
$$
\n
$$
d_2 = -3.8275
$$

 $\overline{2}$ 

Като заместим стойността на d<sub>2</sub>, -3.8275, в първото уравнение получаваме

$$
d_1 = -20.24 - 6(-3.8275)
$$
\n
$$
u \pi u
$$
\n
$$
d_1 = (-20.24 - 2.74)/6
$$
\n
$$
u \pi u
$$
\n
$$
d_1 = 2.725
$$

Стойностите на инкрементите, получени от втората система уравнения са:

2. 25 Kcall/mol и - .82 5 Kcall/mol

Стойностите на инкрементите, получени от първата система уравнения са:

2. Kcall/mol и - .8 Kcall/mol

Различават ли се инкрементите  $h_{C-H}$  и  $h_{C-C}$  от тези получени при решаване на системата от уравнения в т. a)? Близки ли са по стойност двата набора от инкременти. Ако са близки, какъв извод може да се направи.

Макар и различни, двете двойки инкременти са много близки по стойност. Това е така, защото имаме почти идеална линейна зависимост на топлината на образуване от броя на метиленовите групи – вижте съответната фигура от лекция 13.

d) Приложете намерените инкременти в т. a) и изчислете топлините на образуване на останалите четири алкана. Защо инкрементите "работят зле" за съединението 2-метилпропан?

**Решение**: С първата двойка инкременти топлината на образуване на другите четири алкана е:

метан:  $\Delta H_{f(a)} = 0 \times 2.74 + 4 \times (-3.83) = -15.32$  Kcall/mol 2-метилпропан:  $\Delta H_{f(a)} = 3 \times 2.74 + 10 \times (-3.83) = -30.08$  Kcall/mol бутан:  $\Delta H_{f(a)} = 3x2.74 + 10x(-3.83) = -30.08$  Kcall/mol хексан:  $\Delta H_{f(q)} = 5x^2.74 + 14x(-3.83) = -39.92$  Kcall/mol

 $\overline{3}$ 

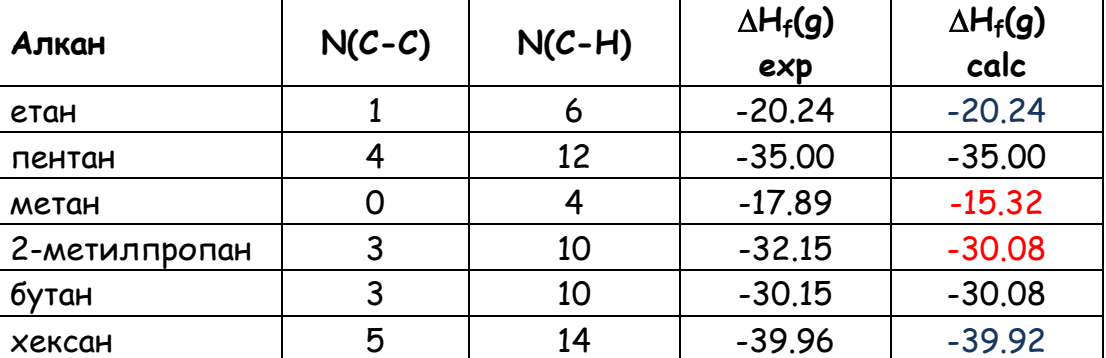

Получените резултати могат да се обобщят в следната таблица:

Изчислените стойности се разминават значително за метана (няма C-C) връзки и 2-метилпропана (който не е линеен алкан). Точни изчислени стойности имаме за етана и пентана , но това е така, защото с техните данни се състави системата от уравнения и броят на уравненията беше равен на броя на неизвестните.

e) Приложете намерените инкременти в т. c) и изчислете топлините на образуване на останалите четири алкана. Защо инкрементите "работят зле" за съединението 2-метилпропан?

**Отговор**: Работейки по същия начин получаваме:

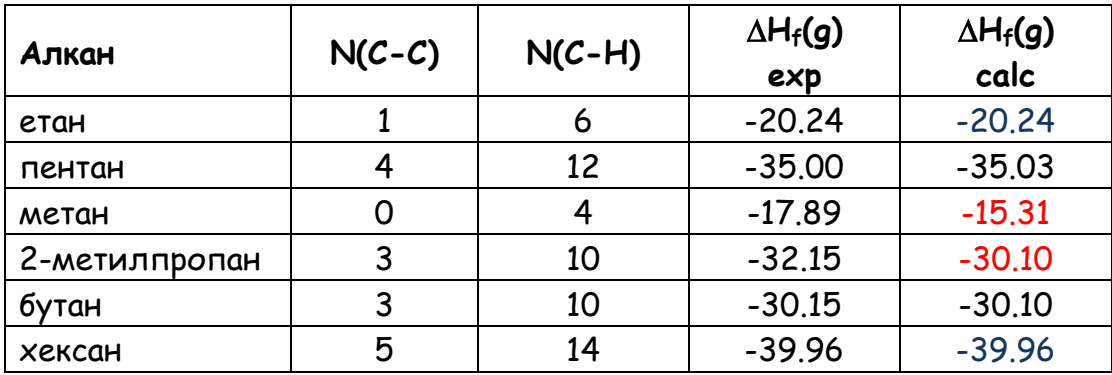

## **Практически задачи**

**Задача C .** Отворете файла **seminar13\_heats.xls**, с данни за топлините на образуване. Разгледайте таблицата (sheet) "**Alkanes - 2 vars**" в която се намират данните от задача 13.1. Вижте как задачата е решена с обратна матрица, а получените резултати от клетки **B18** и B19 са използвани за изчисляване на топлините на образуване в колона **F**.

**Задача C .** Отворете таблицата (sheet) "**Alkanes - 3 vars**". Изчислете следните матриците като използвате следните команди и разполагате резултатите в следните региони; матрицата **A** заема следния регион **B2:D4** и представлява коефициентите в модела за топлините на образуване.

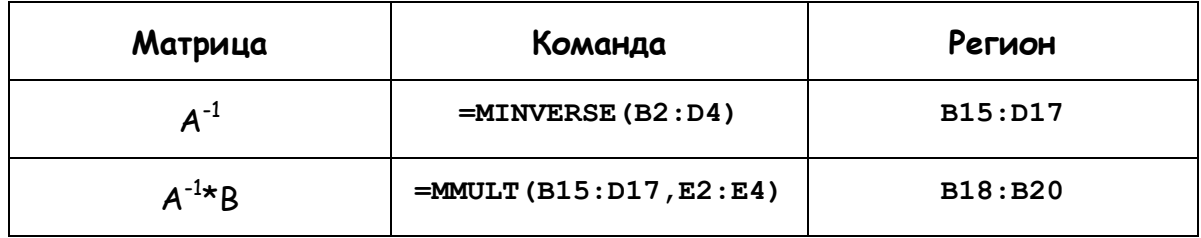

Прилагането на модела в колона **G** се основава на следната сума (за клетка **G2**)

```
= $B$18*B2 + $B$19*C2 + $B$20*D2
```
Обърнете внимание, че решението на трите уравнения с трите неизвестни е точно, т.е. намерените топлини по изчисления модел (с тези съединения) са изключително точни.

При метана има метилова група и една C–H връзка, което прави използването на схемата непродуктивно, даже и ако инкрементът на тази C-H връзка се изчислява чрез изваждане на инкрементите на групите.

**Задача C .** Отворете таблицата (sheet) "**Alkanes - 3 vars 5 Eqs**" в същия файл. Изчислете следните матриците като използвате следните команди и разполагате резултатите в следните региони; матрицата A заема следния регион **B2:D6** и представлява коефициентите в модела за топлините на образуване.

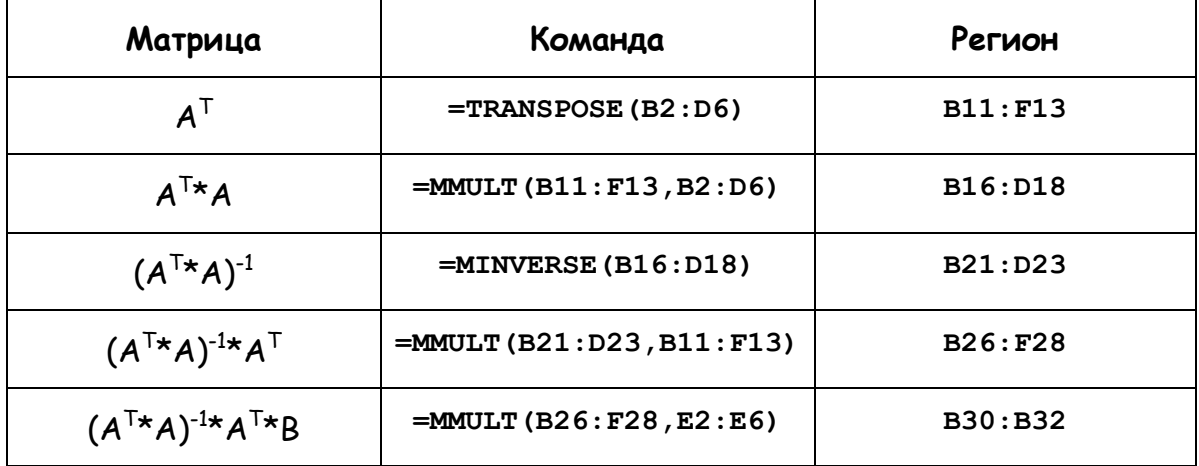

Прилагането на модела в колона **F** се основава на следната сума (за клетка **F2**)

## **= \$B\$30\*B2 + \$B\$31\*C2 + \$B\$32\*D2**

**Задача C .** Отворете таблицата (sheet) "**Alkanes - 4 vars 6 Eqs**" в същия файл. Изчислете топлините на образуване на алканите като използвате схемата от задача C . Матрицата **A** заема следния регион **B2:Е7** и представлява коефициентите в модела за топлините на образуване – става въпрос за 4 инкремента за четирите групи,  $-CH_3$ ,  $-CH_2$ ,  $\geq$ CH- и  $\geq$ C $\lt$ .

**Задача C .** Стартирайте програмата **STATISTICA**. Копирайте данните от задичи C2, C3 и C4 и изчислете регресията. Получихте ли същите резултати за инкрементите. Не забравяйте да изберете работа без отрез!